# **DL Data Validation Toolset Documentation**

*Release 0.1.0*

**Kevin Wierman**

**Jul 26, 2017**

## Contents:

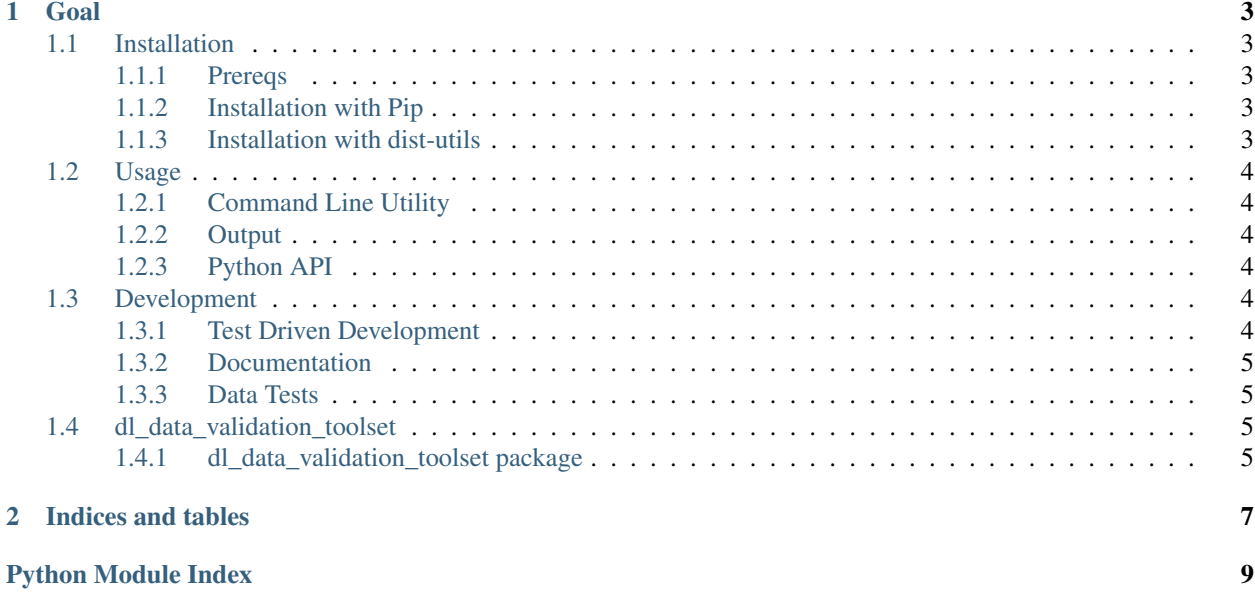

The DL Data Validation Toolset is a framework built around a series of tools meant to help establish if a generated HDF5 file for the DL in HEP effort contains valid data. Each test is meant to be run as a unit test on a generated file and establish what the file contains along with problems that might arise due to using this file for deep learning.

# CHAPTER 1

Goal

<span id="page-6-0"></span>The goal of this project is to create comprehensive reports on data produced external to the deep learning framework. Reports created should contain information on the validity of using these files in Deep Learning Frameworks as well as detailed information on the contents of the files and diagnostically relevant calculations.

Part of the diagnostic tools should be some visualization of the contents of the files.

## <span id="page-6-1"></span>**Installation**

#### <span id="page-6-2"></span>**Prereqs**

This framework depends heavily on HDF5. Users should have the HDF5 libraries with compression back installed.

For instance, on Ubuntu, this can be accomplished with

sudo apt-get install libhdf5-serial-dev

Similarly, on RHEL, this is done with dev being replaced by devel.

#### <span id="page-6-3"></span>**Installation with Pip**

For non-development usage, one may install with:

pip install <options> git+https://github.com/HEP-DL/dl\_data\_validation\_toolset

Where  $\langle$ options> typically contain  $-\text{user}, -\text{upper}$  ade or both.

#### <span id="page-6-4"></span>**Installation with dist-utils**

For development usage, one may install with:

```
git clone https://github.com/HEP-DL/dl_data_validation_toolset
cd dl_data_validation_toolset
make install
```
## <span id="page-7-0"></span>**Usage**

#### <span id="page-7-1"></span>**Command Line Utility**

The primary interface is the command line interface.

By default, the command line utility can be called with

generate\_report

This will look for data in the data subdirectory of the current working directory and place output in the results subdirectory of the current working directory.

The library can be configured with YAML by specifying the  $--$ config flag.

An example configuration YAML looks like:

```
results_path: /home/my_user/results
scan_paths: [/home/my_user/dl_data/, /data/]
tar: False
```
## <span id="page-7-2"></span>**Output**

The command link util creates a tarball of the HTML output of the report generator. This is placed in the results path and is named by current time stamp.

If one untars the ball and opens the index.html file, the summary page contains links to file reports, etc...

Note that in order for the page to appear correctly, internet connectivity is required.

## <span id="page-7-3"></span>**Python API**

Refer to the *[dl\\_data\\_validation\\_toolset](#page-8-2)* page.

## <span id="page-7-4"></span>**Development**

This package is very much a work in progress.

#### <span id="page-7-5"></span>**Test Driven Development**

Unit tests are kept in the *tests* directory. These are unit tests for developing code. This is not to be confused with data tests, though the code pattern for both resemble each other.

These can be run with the command:

<span id="page-8-6"></span>make test

Bear in mind that flake8 is used to lint the code.

#### <span id="page-8-0"></span>**Documentation**

Documentation can be built with:

make docs

Inline documentation follows Sphinx guidelines. [An example can be found here.](https://pythonhosted.org/an_example_pypi_project/sphinx.html)

#### <span id="page-8-1"></span>**Data Tests**

The data validation tests can be found in dl\_data\_validation\_toolset/data\_tests.

To create a new data validation test or series of tests, simply copy one of the examples (such as consistency). Once your test is ready, please modify *\_\_test\_names\_\_* to match the filename of your new test, minus the file extension.

## <span id="page-8-2"></span>**dl\_data\_validation\_toolset**

#### <span id="page-8-3"></span>**dl\_data\_validation\_toolset package**

**Subpackages**

**dl\_data\_validation\_toolset.data\_tests package**

#### **Submodules**

<span id="page-8-5"></span>**dl\_data\_validation\_toolset.data\_tests.labels module**

```
class dl_data_validation_toolset.data_tests.labels.LabelTests(filename)
    Bases: dl_data_validation_toolset.framework.base_test.BaseTest
```
**logger** = <logging.Logger object>

```
test_label_diversity()
```

```
test_label_exists()
```

```
test_nonzero_labels()
```
#### <span id="page-8-4"></span>**Module contents**

Definitions of the unit tests to perform on data

```
dl_data_validation_toolset.data_tests.initialize()
```
#### <span id="page-9-7"></span>**dl\_data\_validation\_toolset.framework package**

#### **Submodules**

#### <span id="page-9-4"></span>**dl\_data\_validation\_toolset.framework.base\_test module**

<span id="page-9-0"></span>class dl\_data\_validation\_toolset.framework.base\_test.**BaseTest**(*filename*) Bases: [object](https://docs.python.org/2/library/functions.html#object)

**logger** = <logging.Logger object>

**validate**(*report*)

#### <span id="page-9-5"></span>**dl\_data\_validation\_toolset.framework.base\_unittest module**

class dl\_data\_validation\_toolset.framework.base\_unittest.**BaseTestCase**(*methodName='runTest'*) Bases: unittest.case.TestCase

**setUp**()

Monkeypatches the file functionality out so that we don't run on real files during unit tests.

**tearDown**()

#### <span id="page-9-3"></span>**Module contents**

#### **dl\_data\_validation\_toolset.templates package**

#### <span id="page-9-6"></span>**Module contents**

The templates module contains mako templates for the HTML report generation.

#### **Submodules**

<span id="page-9-2"></span>**dl\_data\_validation\_toolset.cli module**

<span id="page-9-1"></span>**Module contents**

# CHAPTER 2

Indices and tables

- <span id="page-10-0"></span>• genindex
- modindex
- search

## Python Module Index

## <span id="page-12-0"></span>d

dl\_data\_validation\_toolset, [6](#page-9-1) dl\_data\_validation\_toolset.cli, [6](#page-9-2) dl\_data\_validation\_toolset.data\_tests, [5](#page-8-4) dl\_data\_validation\_toolset.data\_tests.labels, [5](#page-8-5) dl\_data\_validation\_toolset.framework, [6](#page-9-3) dl\_data\_validation\_toolset.framework.base\_test, [6](#page-9-4) dl\_data\_validation\_toolset.framework.base\_unittest, [6](#page-9-5) dl\_data\_validation\_toolset.templates, [6](#page-9-6)

## Index

## B

BaseTest (class in dl\_data\_validation\_toolset.framework.base\_test), [6](#page-9-7) BaseTestCase (class in dl\_data\_validation\_toolset.framework.base\_unittestetentinestyle.html?iddata\_validation\_toolset.data\_tests.labels.LabelTes [6](#page-9-7) method), [5](#page-8-6) test\_label\_exists() (dl\_data\_validation\_toolset.data\_tests.labels.LabelTests method), [5](#page-8-6) method), [5](#page-8-6)

 $\overline{V}$ 

## D

dl\_data\_validation\_toolset (module), [6](#page-9-7) dl data validation toolset.cli (module), [6](#page-9-7)

dl\_data\_validation\_toolset.data\_tests (module), [5](#page-8-6)

dl\_data\_validation\_toolset.data\_tests.labels (module), [5](#page-8-6)

dl\_data\_validation\_toolset.framework (module), [6](#page-9-7)

dl\_data\_validation\_toolset.framework.base\_test (module), [6](#page-9-7)

dl\_data\_validation\_toolset.framework.base\_unittest (module), [6](#page-9-7)

dl\_data\_validation\_toolset.templates (module), [6](#page-9-7)

## I

initialize() (in module dl\_data\_validation\_toolset.data\_tests), [5](#page-8-6)

## L

LabelTests (class in dl\_data\_validation\_toolset.data\_tests.labels), [5](#page-8-6)

logger (dl\_data\_validation\_toolset.data\_tests.labels.LabelTests attribute), [5](#page-8-6)

logger (dl\_data\_validation\_toolset.framework.base\_test.BaseTest attribute), [6](#page-9-7)

## S

setUp() (dl\_data\_validation\_toolset.framework.base\_unittest.BaseTestCase method), [6](#page-9-7)

## T

tearDown() (dl\_data\_validation\_toolset.framework.base\_unittest.BaseTestCase method), [6](#page-9-7)

validate() (dl\_data\_validation\_toolset.framework.base\_test.BaseTest method), [6](#page-9-7)

test\_label\_diversity() (dl\_data\_validation\_toolset.data\_tests.labels.LabelTes